# **https pixbet com gratis**

- 1. https pixbet com gratis
- 2. https pixbet com gratis :novibet novibet
- 3. https pixbet com gratis :afiliado pixbet

# **https pixbet com gratis**

#### Resumo:

**https pixbet com gratis : Inscreva-se em mka.arq.br e entre no mundo das apostas de alta classe! Desfrute de um bônus exclusivo e comece a ganhar agora!**  contente:

A casa de apostas com o saque mais rápido do mundo, aposte, ganhe e receba em https pixbet com gratis minutos por PIX. Rápido e fácil. Aposte em https pixbet com gratis várias modalidades.

Palpite Grátis·Blog·Fale conosco·Faça https pixbet com gratis primeira aposta!

há 8 dias·Quer fazer o download atualizado do app Pixbet? Então confira o passo a passo para acessar o aplicativo e apostar!

Como instalar o APK Pixbet · Acesse as configurações: do seu smartphone, na seção "apps", clique em https pixbet com gratis "gerenciar app"; · Abra o seu navegador: e acesse as ... Descubra como baixar o Pixbet app no Android e no iOS em https pixbet com gratis 2024. Veja nossa análise do aplicativo, além de dicas para apostar e ganhar dinheiro!

### **https pixbet com gratis**

### **https pixbet com gratis**

O primeiro passo para instalar o Pixbet APK é habilitar a instalação de aplicativos de fontes desconhecidas nas configurações do seu dispositivo. Depois disso, abra seu navegador e acesse o site oficial do Pixbet. Na página inicial, clique na opção "Baixar APK" e aguarde o download ser concluído. Em seguida, abra o gerenciador de arquivos do seu dispositivo e localize o arquivo APK baixado. Toque no arquivo para iniciar a instalação e siga as instruções na tela. Após a instalação, você pode abrir o aplicativo Pixbet e começar a apostar.

### **Benefícios de instalar o Pixbet APK**

Existem várias vantagens em https pixbet com gratis instalar o Pixbet APK. Em primeiro lugar, você pode acessar o aplicativo diretamente do seu dispositivo, sem precisar visitar o site toda vez que quiser apostar. Além disso, o aplicativo é otimizado para dispositivos móveis, proporcionando uma experiência de usuário mais fluida e agradável. Outro benefício do Pixbet APK é que ele oferece acesso a recursos exclusivos que não estão disponíveis no site. Por exemplo, o aplicativo permite que você faça apostas ao vivo, acompanhe as estatísticas das partidas e receba notificações sobre promoções e ofertas especiais.

#### **Conclusão**

Instalar o Pixbet APK é uma ótima maneira de melhorar https pixbet com gratis experiência de apostas. O aplicativo é fácil de instalar e oferece uma variedade de benefícios, incluindo acesso rápido e fácil às apostas, uma experiência de usuário otimizada e recursos exclusivos. Por isso, se você está procurando uma maneira de aprimorar suas apostas esportivas, definitivamente vale a pena baixar o Pixbet APK.

### **Perguntas frequentes**

- É seguro instalar o Pixbet APK? Sim, é seguro instalar o Pixbet APK desde que você baixe o arquivo diretamente do site oficial do Pixbet.
- **O Pixbet APK é gratuito?** Sim, o Pixbet APK é totalmente gratuito para baixar e instalar.
- **O Pixbet APK está disponível para iOS?** Atualmente, o Pixbet APK está disponível apenas para dispositivos Android.

# **https pixbet com gratis :novibet novibet**

# **https pixbet com gratis**

O mundo das apostas esportivas ganha cada vez mais adeptos em https pixbet com gratis todo o mundo, incluindo no Brasil. Dentre os diversos mercados de apostas disponíveis, o 1X2 na Pixbet tem se destacado como uma excelente opção para aqueles que desejam mergulhar nesse universo.

### **https pixbet com gratis**

O 1X2 na Pixbet é um mercado de apostas presente em https pixbet com gratis praticamente todas as casas de apostas do mundo. Ele é simples de compreender e atraente para apostadores iniciantes e experientes.

No mercado 1X2, você tem três opções de apostas:

- 1 Significa que você está apostando na vitória do time da casa.
- X Significa que você está apostando em https pixbet com gratis um resultado final de empate entre as equipes.
- 2 Significa que você está apostando na vitória do time visitante.

### **Apostas 1X2 na Pixbet: Como Funciona**

Para fazer uma aposta 1X2 na Pixbet, siga os passos abaixo:

- 1. Crie uma conta na Pixbet, se ainda não possuir.
- 2. Faça o depósito inicial mínimo exigido.
- 3. Entre na plataforma e acesse a seção de apostas esportivas.
- 4. Escolha o evento esportivo no qual deseja apostar.
- 5. Na lista de mercados de apostas disponíveis, escolha o mercado 1X2.
- Escolha uma das três opções (1, X ou 2), conforme https pixbet com gratis impressão do 6. jogo.
- 7. Insira o valor da https pixbet com gratis aposta e clique em https pixbet com gratis "fazer aposta" para finalizar o processo.

### **1X2 na Pixbet e Suas Vantagens**

As apostas 1X2 na Pixbet apresentam algumas vantagens inegáveis, especialmente para quem está começando no mundo das apostas:

- Facilidade de compreensão e uso
- Chance de ganho razoável
- Presente em https pixbet com gratis quase todas as casas de apostas desportivas

• Exige pouco capital para participar

#### **Conclusão: Tente Sua Sorte no Mercado 1X2 na Pixbet**

Se você se sente atraído para o mundo das apostas e procura um mercado acessível e com potencial de retorno, o mercado 1X2 na Pixbet pode ser uma ótima opção para você. Além disso, vale à pena lembrar que nunca deve se envolver em https pixbet com gratis apostas descontroladamente e sempre ser consciente dos riscos envolvidos.

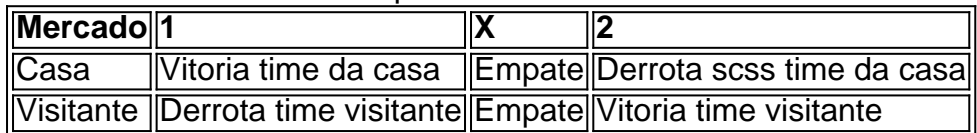

so?R.:O\$.C.F.R.B.L.D.Q.X.Z.K.EX.PT.

O bônus de boas-vindas vem com requisitos de apostas razoáveis e muito semelhante que encontramos em https pixbet com gratis outros sites de aposta. Você deve apostar o valor do depósito 1 vez e o máximo do bônus 17

s em https pixbet com gratis apostas simples ou múltiplas com odds iguais, ou superiores a 2.00.Você deve aposta o número do deposito 1

es, o montante do bónus 17.000 com o mínimo de

### **https pixbet com gratis :afiliado pixbet**

# **Irmãos Holder: Pioneiros na Representação do Corpo Negro**

A primeira vez que eu vi um homem negro nu foi https pixbet com gratis uma pintura de Boscoe Holder https pixbet com gratis uma coleção particular https pixbet com gratis Trinidad. Era belo e tão desinibido que me perguntei se quebrava as antigas leis de indecência da era vitoriana que ainda perduravam no país. Mais tarde, descobri que ele havia pintado centenas mais, muitas para seus próprios olhos, nunca pretendendo exibi-las https pixbet com gratis https pixbet com gratis vida.

 A partir de sabado na Victoria Miro https pixbet com gratis Londres, muitas serão exibidas https pixbet com gratis uma exposição conjunta com seu irmão mais novo Geoffrey, cujas pinturas radiantes e sensuais de homens e mulheres negros refletem o quanto eles estavam à frente de seu tempo. Nascidos https pixbet com gratis Port of Spain, Boscoe https pixbet com gratis 1921 e Geoffrey https pixbet com gratis 1930, para uma mãe inspirada de Martinica e um pai ambicioso de Barbados, os irmãos foram criados https pixbet com gratis um meio de pessoas que a historiadora de arte Erica James chama de "uma geração incrível de pessoas do Caribe".

#### **Um Ambiente Propício para o Crescimento Artístico**

Os irmãos foram colegas de classe do autor Nobel VS Naipaul e do grande mestre da arte trinitária Carlisle Chang, com quem Boscoe mais tarde se juntou ao movimento iconoclasta conhecido como os Independentes. Boscoe era um virtuose precoce do piano desde cedo, aprendendo a tocar ao ouvido, e foi contratado para se apresentar https pixbet com gratis eventos https pixbet com gratis casas grandes, onde viu arte nas paredes e https pixbet com gratis livros. Retrato de Boscoe e Geoffrey Holder, Londres, 1961.

Os irmãos prolíficos e ecléticos se tornariam os artistas mais selvagens e polivalentes do século 20 https pixbet com gratis Trinidad. Embora ambos tenham passado décadas longe da ilha https pixbet com gratis Londres e Nova York, fazendo turnês pela Europa e América Latina como dançarinos, músicos, coreógrafos, socialites e, no caso de Geoffrey, ator de Hollywood —, o

pulso vital e as cores vibrantes da Trinidad urbana deram forma a seus espíritos criativos.

Author: mka.arq.br Subject: https pixbet com gratis Keywords: https pixbet com gratis Update: 2024/8/5 7:28:36